## $,$  tushu007.com

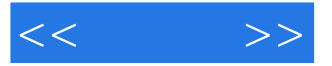

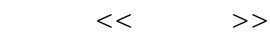

- 13 ISBN 9787121043055
- 10 ISBN 712104305X

出版时间:2007-6

页数:341

字数:563000

extended by PDF and the PDF

http://www.tushu007.com

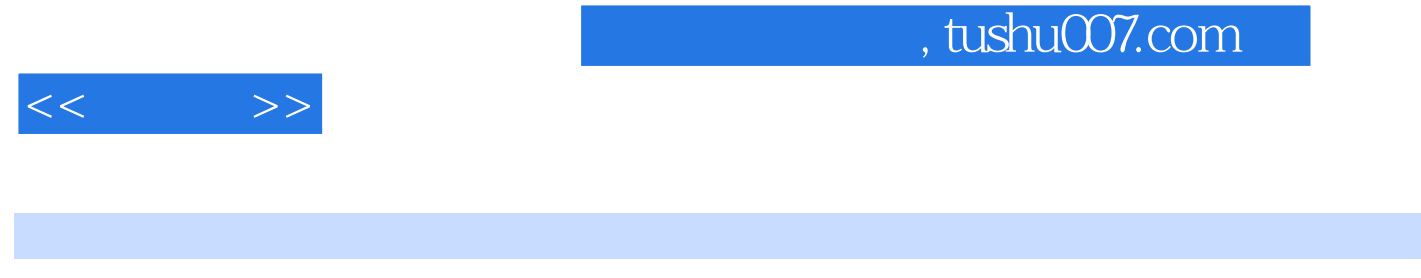

 $\frac{1}{\sqrt{2}}$ , and the state of the state  $\frac{1}{\sqrt{2}}$  of the state  $\frac{1}{\sqrt{2}}$ 

Word 2007

Windows Vista

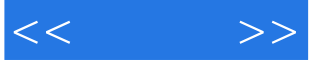

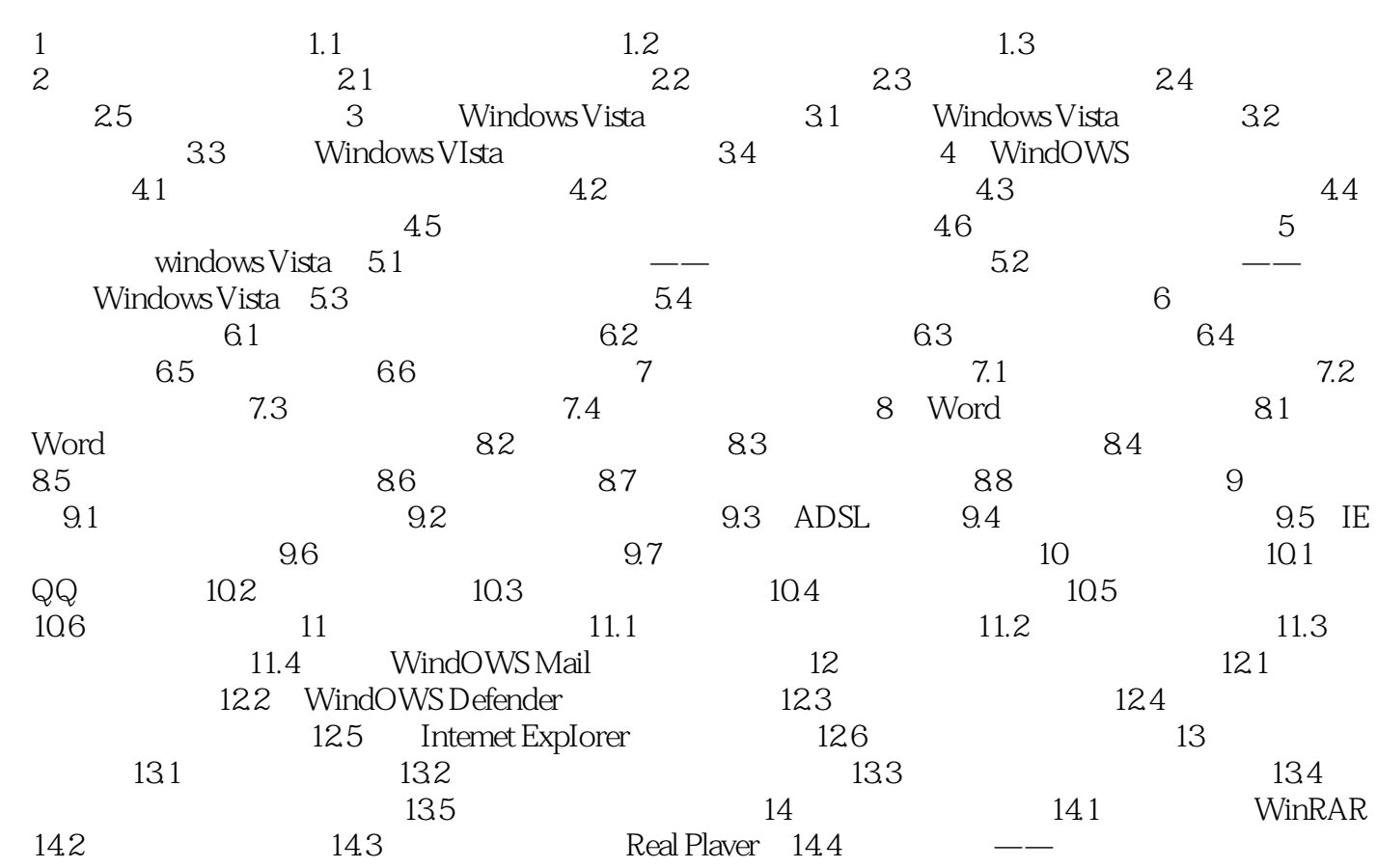

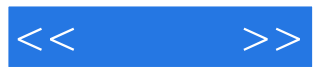

本站所提供下载的PDF图书仅提供预览和简介,请支持正版图书。

更多资源请访问:http://www.tushu007.com